# **Apache Kafka Producer Adapter**

G)

This page explains the **Apache Kafka Producer Adapter** in Bridge context. If you were looking for the same information regarding the [PAS Designer](https://doc.scheer-pas.com/display/DESIGNER), refer to [Apache Kafka Producer](https://doc.scheer-pas.com/display/DESIGNER/Apache+Kafka+Producer+Adapter)  [Adapter](https://doc.scheer-pas.com/display/DESIGNER/Apache+Kafka+Producer+Adapter) in the Designer guide.

You can use the Apache Kafka Producer Adapter to write synchronous messages to an Apache Kafka event topic. The access to Kafka can be configured statically by an alias - dynamic access is not available. The Kafka Producer supports SSL but no Kerberos authentication.

To use the Apache Kafka Producer adapter, you need basic knowledge of Apache Kafka. Refer to the [Apache Kafka Documentation](https://kafka.apache.org/documentation/) for any deeper insights.

## <span id="page-0-0"></span>Writing a Message to a Kafka Topic

You can use the Apache Kafka Producer adapter to write a message to a Kafka topic. Create an action node and assign stereotype **KafkaProducerAdapter**. This action node has got the following parameters:

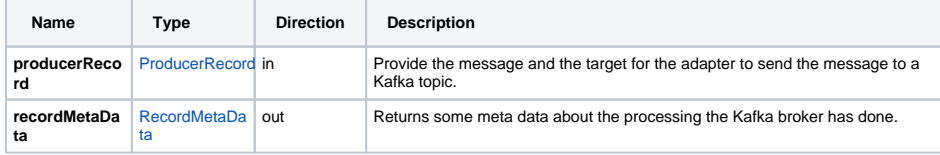

**producerRecord** is a complex structure that defines the message and target.The **topic** you want to write the message to is the only mandatory parameter.

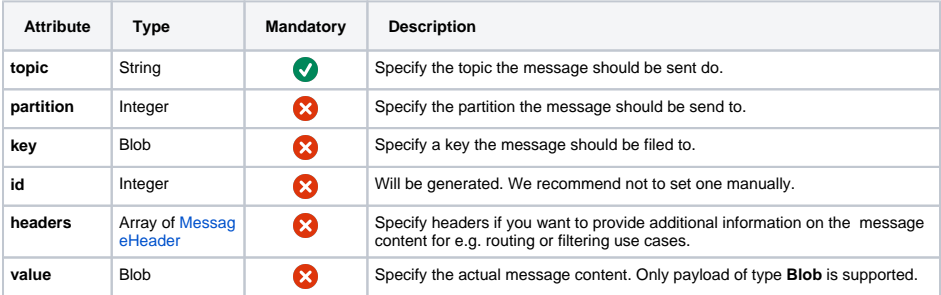

The Kafka Producer returns some meta data about the processing of the message.

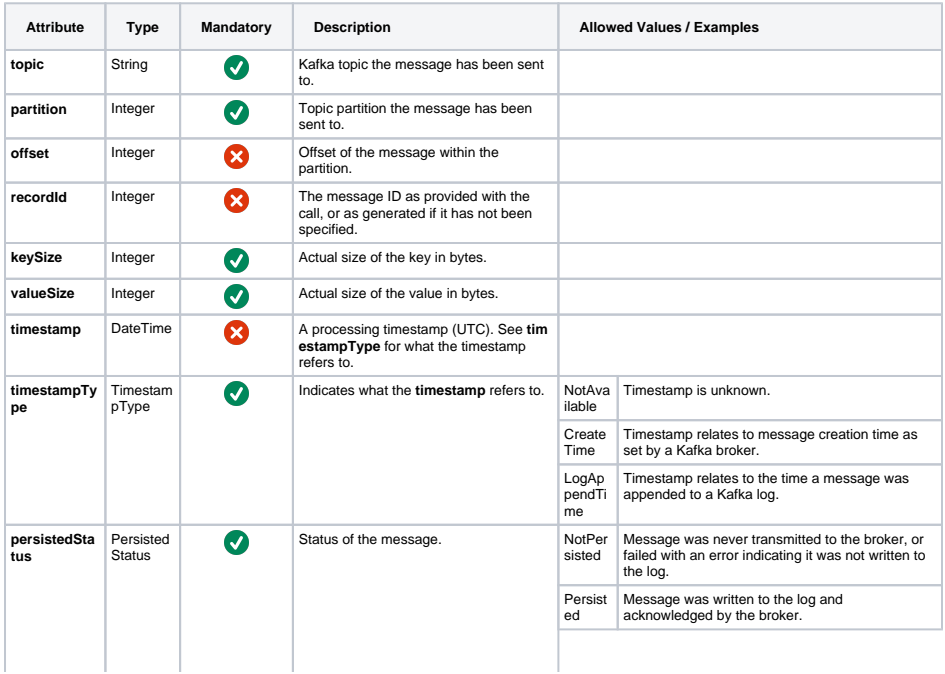

**On this Page:**

- [Writing a Message to a](#page-0-0)  [Kafka Topic](#page-0-0)
- [Transaction Handling](#page-1-0)

### **Related Pages:**

[xUML Runtime Architecture](https://doc.scheer-pas.com/pages/viewpage.action?pageId=264472427)  [and Transaction Concept](https://doc.scheer-pas.com/pages/viewpage.action?pageId=264472427)

#### **Related Documentation:**

[Apache Kafka](https://kafka.apache.org/documentation/)  **[Documentation](https://kafka.apache.org/documentation/)** 

Possibl yPersis ted Message was transmitted to broker, but no acknowledgement was received.

# <span id="page-1-0"></span>Transaction Handling

The xUML Runtime handles Apache Kafka Producer calls like is specified in the [Runtime transaction](https://doc.scheer-pas.com/pages/viewpage.action?pageId=264472427)  [concept.](https://doc.scheer-pas.com/pages/viewpage.action?pageId=264472427) All producer calls within a session are wrapped into a dedicated transaction with a random unique transaction ID. These transactions can be rolled back until they have been committed. You cannot set a custom transaction ID (transactional.id), therefore there will be no fencing.